国家道路与桥梁工程检测设备计量站 国家道路及桥梁质量检验检测中心 甘肃省公路发展集团有限公司交通工程设备计量中心

# 关于在甘肃开展道路与桥梁工程检测 设备集中计量校准及检测参数能力验证的通知

各相关单位:

为满足道路与桥梁工程检测设备的量值溯源需求,依据计量 法律法规的相关规定,本着经济合理、就地就近的原则,国家道 路与桥梁工程检测设备计量站与国家道路及桥梁质量检验检测 中心(中路高科交通检测检验认证有限公司)联合甘肃省公路发 展集团有限公司交通工程设备计量中心计划于2023年6月26日 在甘肃省兰州市举办相关试验活动, 试验安排如下:

一、报名及活动安排

(一)报名时间:截止至2023年6月21日。

(二)报到时间: 2023年6月26日。

(三)报到地址: 甘肃省兰州市安宁区雪花路 11 号 (兰州 恒园乳液有限公司院内)

(四)现场试验时间: 2023年6月26日(具体组织方案,

 $-1 -$ 

以现场《实施细则》为准)。

二、委托方式

本次试验采取网上委托方式(360、360极速版或谷歌登录), 请各参加机构于6月21日前办理线上委托,现场报到时请携带 付款凭证。

集中校准试验委托网址: http://jlz.iyunbiao.com/。

能力验证试验委托网址: http://223.70.188.171:9000。

三、试验项目及收费标准

"校准与能力验证试验项目及服务标准清单"详见附件1。

四、缴费

请干现场试验开始前将试验费用电汇至以下账号:

开户名称: 中路高科交通检测检验认证有限公司

开户银行: 工行北太平庄支行

银行账号: 0200 0100 0920 0583 981

汇款时请务必注明"计量校准费用"或"能力验证费用"。

五、注意事项

(一)各单位请务必提前确认设备运行状况正常, 操作人员 能够熟练操作仪器设备。

(二)各单位测试车司机需具备驾驶相应测试车的经验和能 力,能够按照引导员指今行车。现场试验时,各单位需严格按照 现场组织方案进行,确保人员及车辆的安全。

 $-2-$ 

(三)如遇雷雨天气等不可抗力发生,试验将顺延,具体时 间另行通知。

(四) 申请发票请填写附件 3. 集中校准项目发送至邮箱 ctvicptp@163.com, 能力验证试验项目登陆委托网站 http://223.70.188.171:9000 申请, 如需打印明细请在备注注明。

六、联系人及联系方式

现场联系人

王 劲: 13893376268 (集中校准)

田士强: 13121022365 (能力验证)

现场委托报到

王亨迪: 15095357142 (集中校准)

田七强: 13121022365 (能力验证)

发票查询

静: 010-62079684 (集中校准) 孙

叶 薇: 010-62079324 (能力验证)

证书报告查询等

琳: 010-60503700 (集中校准) 白

 $n +$ 薇: 010-62079189 (能力验证)

道期报名客户群: (试验现场委托时扫码入群)

计量站信息发布群: 837484629 (三群)

国检中心网站: http://www.ctvic.cn/

 $-3 -$ 

国检中心信息发布群: 138865130

附件: 1. 校准与能力验证项目及服务标准清单

2. 项目委托单与报名表

3. 校准项目增值税专用发票开票资料

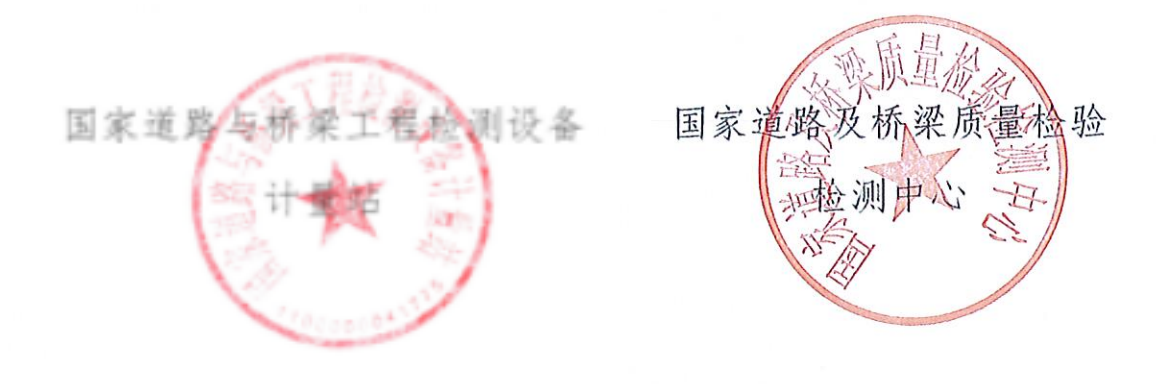

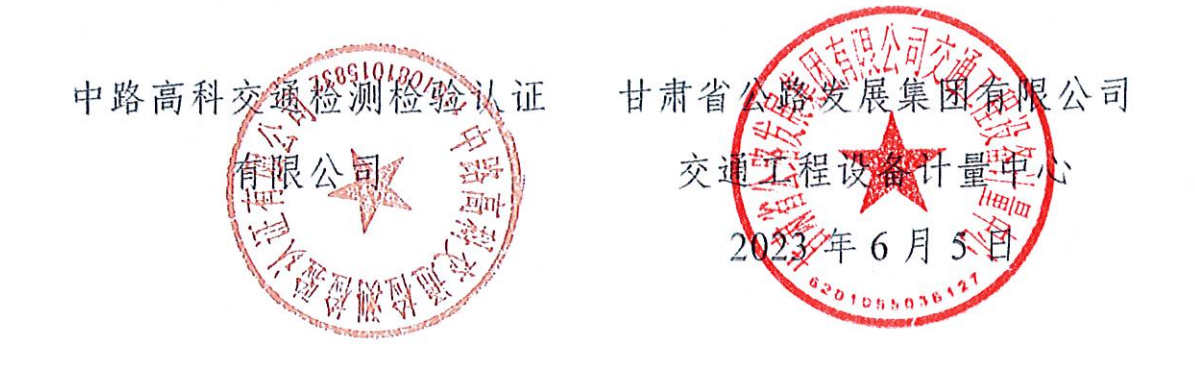

附件 1

# 校准项目及服务标准清单

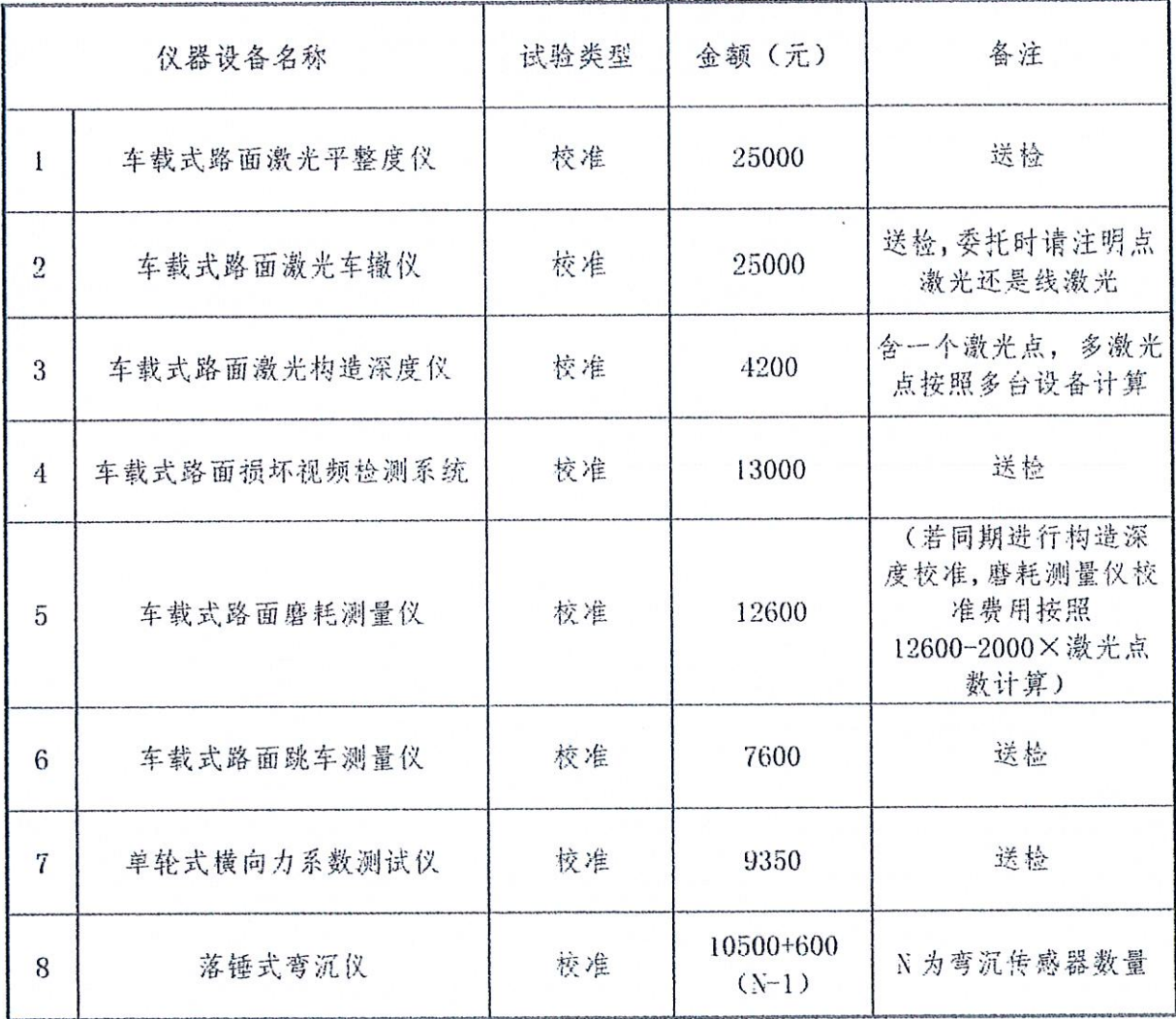

 $-5 -$ 

能力验证项目及服务标准清单

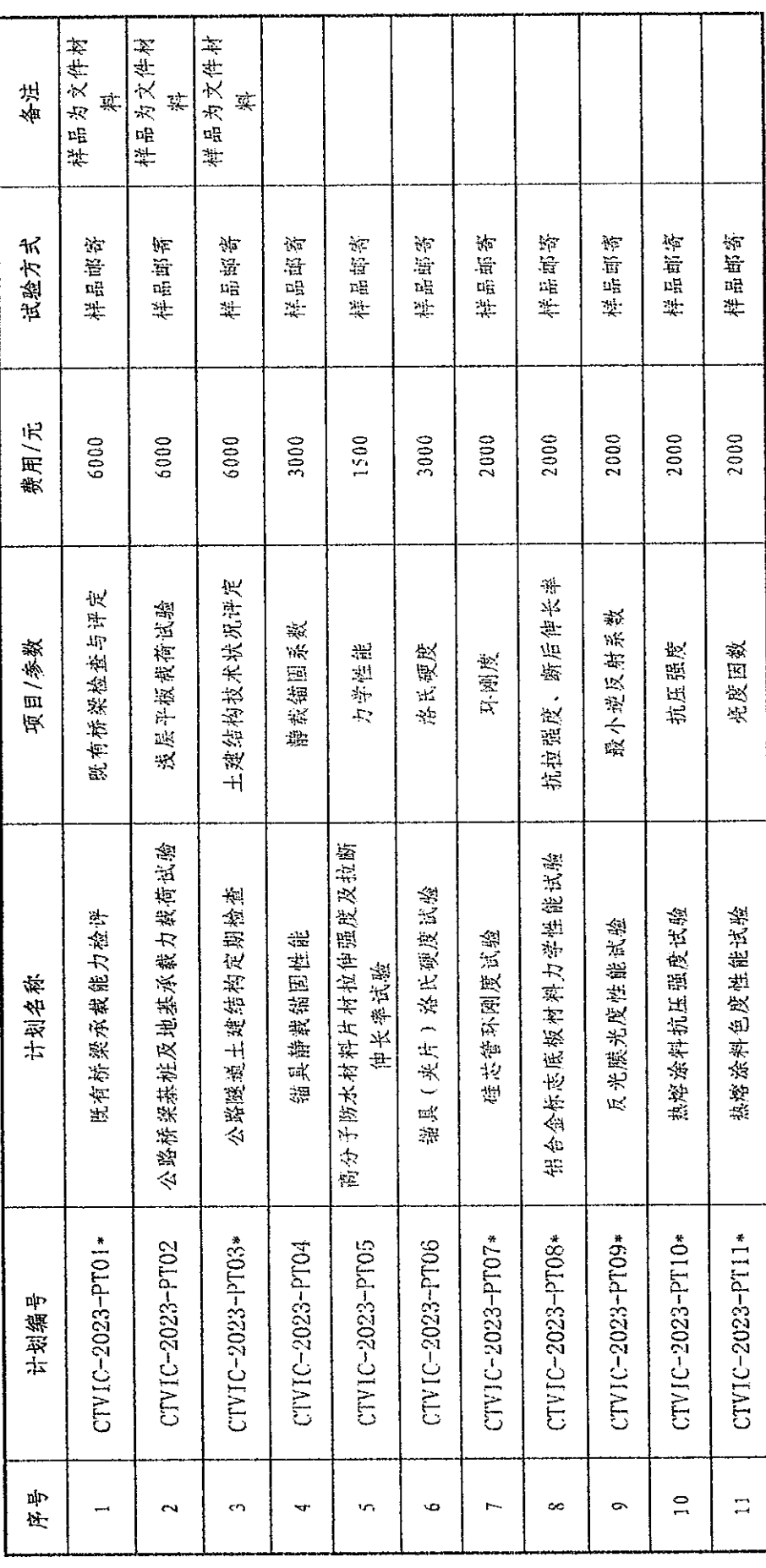

 $\label{eq:2.1} \mathcal{A}(\mathcal{A}) = \mathcal{A}(\mathcal{A}) = \mathcal{A}(\mathcal{A}) = \mathcal{A}(\mathcal{A})$ 

 $\frac{1}{6}$ 

 $\alpha$  ,  $\beta$  $\sim$ 

 $\bar{\phantom{a}}$ 

 $\alpha$  ,  $\alpha$  ,  $\alpha$ 

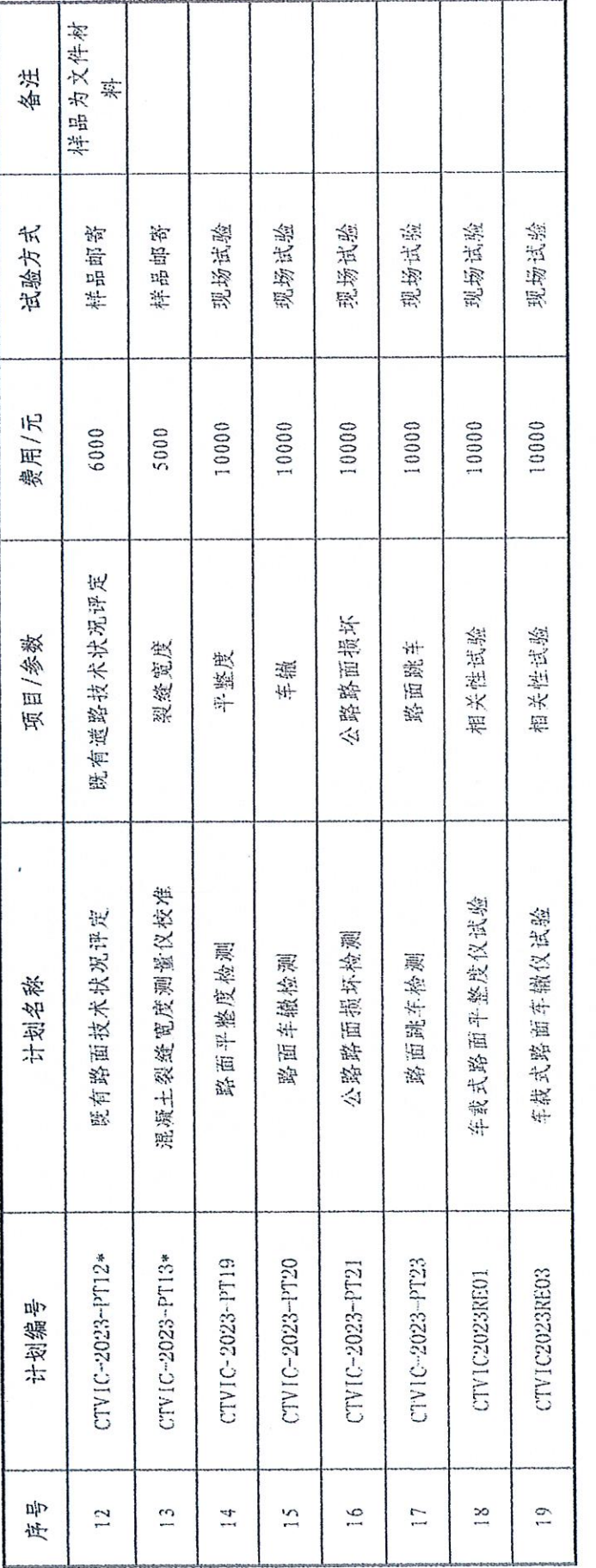

 $\mathbf{i}$  $\overline{1}$  国家道路与桥梁工程检测设备计量站 交通运输部公路科学研究所计量站

附件 2

# 检定校准 委托单

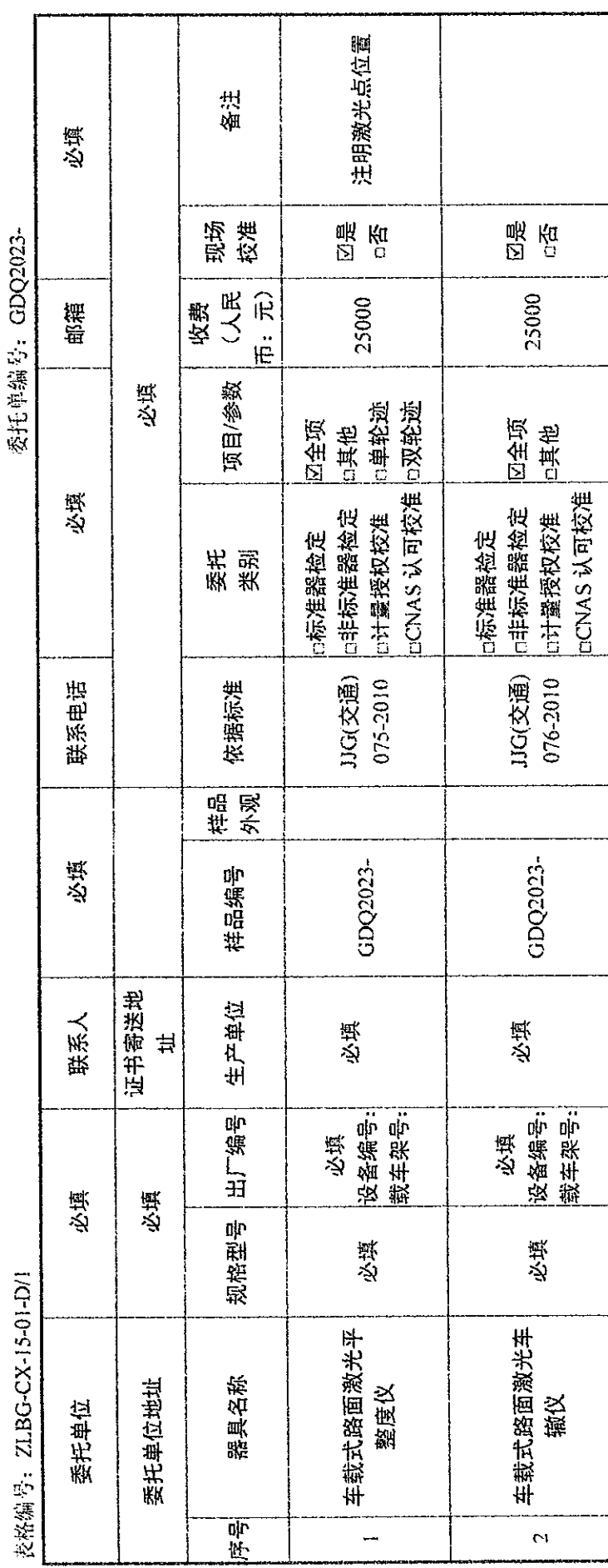

والتراويد والأواري

 $\bar{z}$ 

 $\bar{\beta}$ 

 $\begin{array}{c} 1 \\ 0 \\ 0 \\ 1 \end{array}$ 

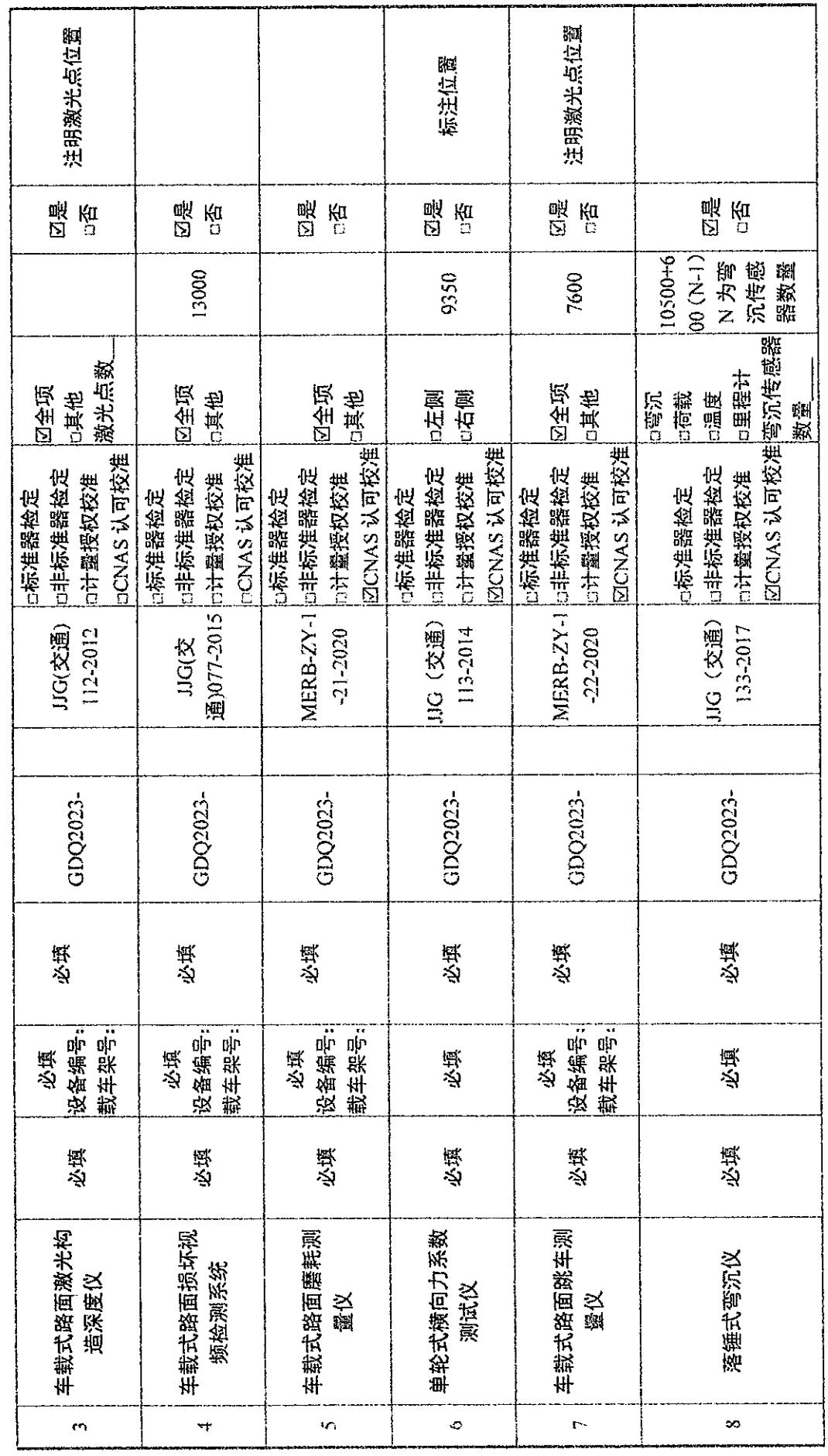

 $\omega$  -cores

 $\pm$  $\sigma$  $\pm$ 

المتواصل والمتعارض والمتفق والمتعارض المستقر والمتعارض والمتعارض والمعارض والمتعارض والمتسسس والمستقر  $\Delta$  , and the second constraint in the second contract of  $\Delta$ 

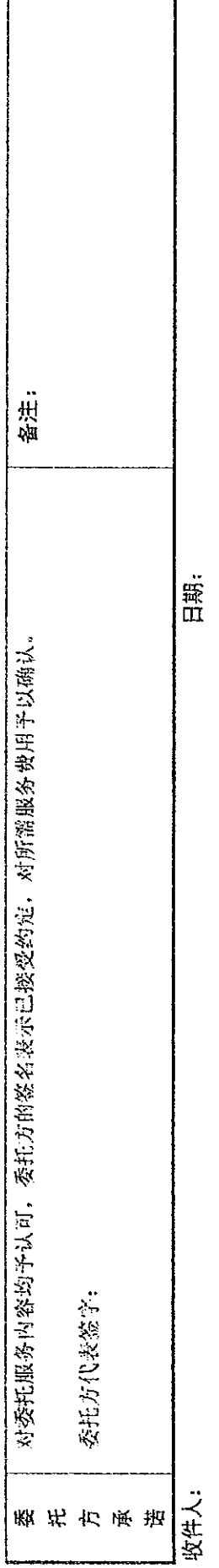

 $\label{eq:3.1} \left\langle \hat{\mathbf{v}}(\mathbf{v})\right\rangle = \left\langle \hat{\mathbf{v}}(\mathbf{v})\right\rangle + \left\langle \hat{\mathbf{v}}(\mathbf{v})\right\rangle + \left\langle \hat{\mathbf{v}}(\mathbf{v})\right\rangle + \left\langle \hat{\mathbf{v}}(\mathbf{v})\right\rangle + \left\langle \hat{\mathbf{v}}(\mathbf{v})\right\rangle$ 

 $\alpha$  ,  $\beta$ 

 $\mathcal{L}^{\mathcal{L}}(\mathcal{L}^{\mathcal{L}})$  and  $\mathcal{L}^{\mathcal{L}}(\mathcal{L}^{\mathcal{L}})$  and  $\mathcal{L}^{\mathcal{L}}(\mathcal{L}^{\mathcal{L}})$  and  $\mathcal{L}^{\mathcal{L}}(\mathcal{L}^{\mathcal{L}})$ 

 $\sim 10^{-4}$ 

 $\epsilon$ 

 $\hat{\mathcal{L}}_{\text{max}}$  and  $\hat{\mathcal{L}}_{\text{max}}$  and  $\hat{\mathcal{L}}_{\text{max}}$  and  $\hat{\mathcal{L}}_{\text{max}}$ 

 $\omega_{\rm{eff}}$  , and  $\omega_{\rm{eff}}$  and  $\omega_{\rm{eff}}$ 

 $\sim 10^{-10}$ 

**Contact Contact** 

 $\sim 10^{11}$ 

 $\sim 100$ 

### 中路高科交通检测检验认证有限公司

### 能力验证计划报名表

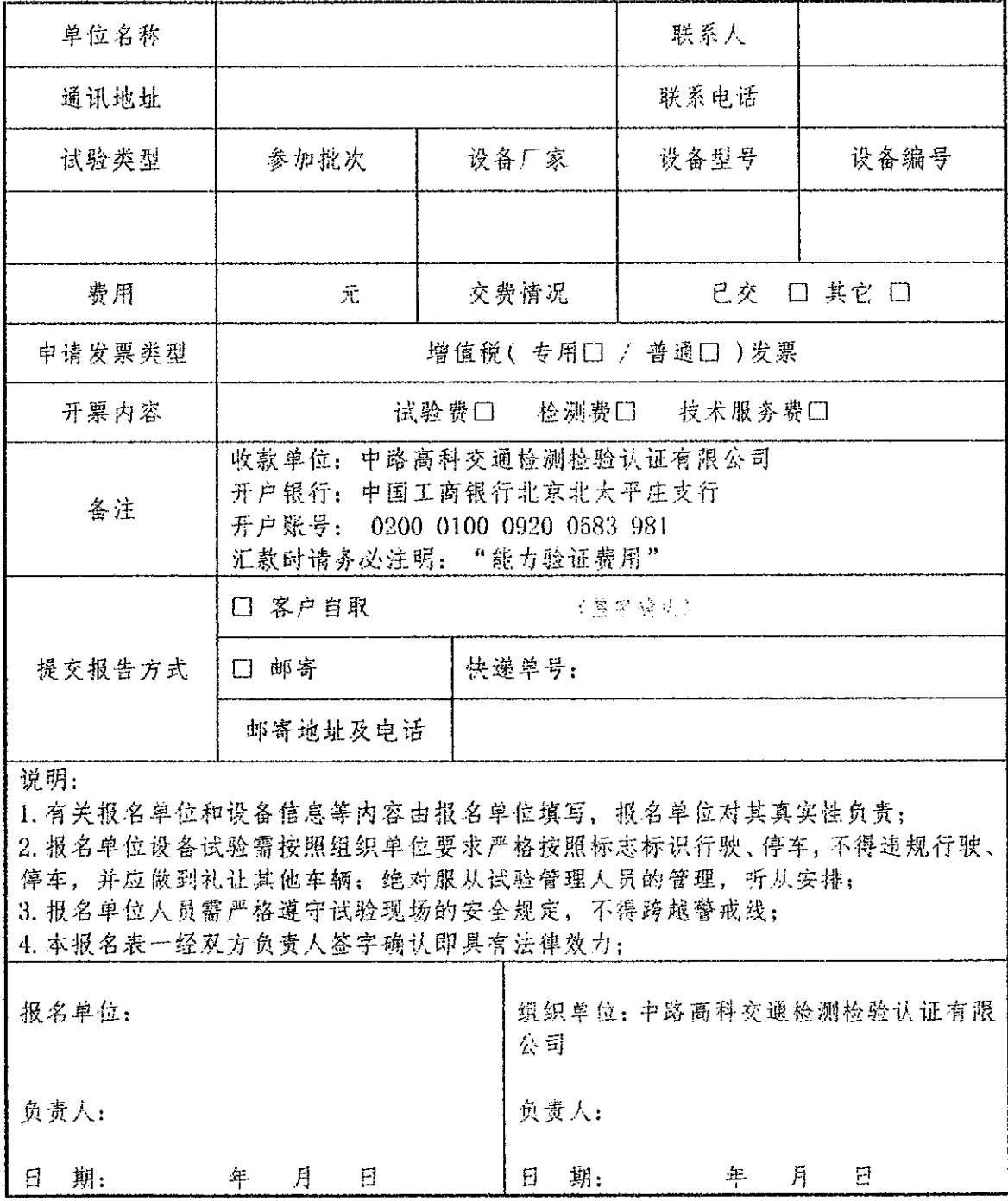

 $\mathcal{L}(\mathcal{A})$  and  $\mathcal{L}(\mathcal{A})$  and  $\mathcal{L}(\mathcal{A})$ 

 $\sim 11 -$ 

附件 3

## 增值税专用发票开票资料

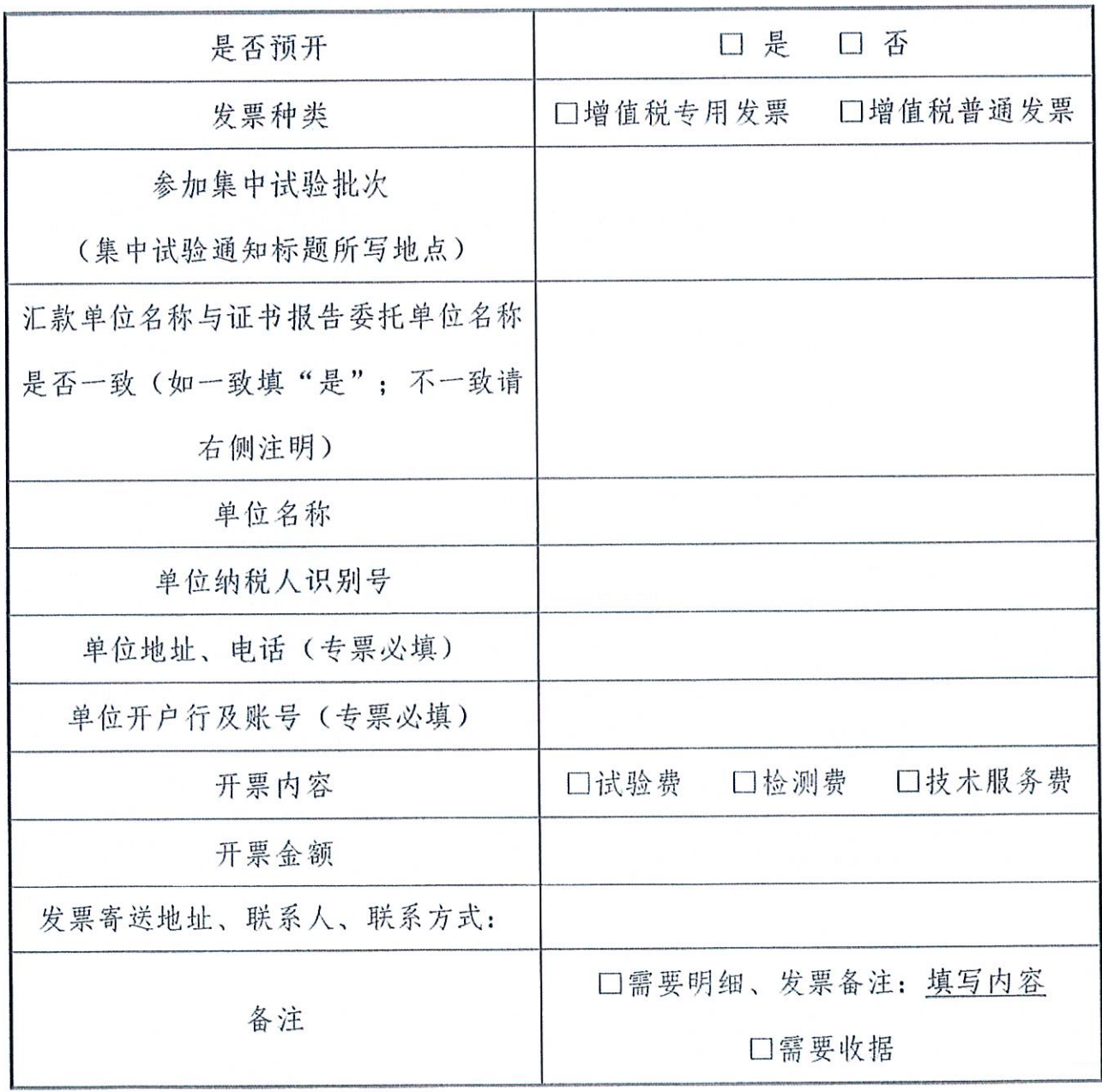

注: 集中校准项目发送至邮箱 ctvicptp@163.com, 邮件主题请注明 单位名称及参加批次

 $-12 -$